Welcome Everyone to Mrs. StewART's Class!
We will get started soon.

Today is Navy Day Thurs. 12/4 3rd Period-7:06 - 10:13 5th Period part 10:20 - 11:23 C Lunch 11:23 - 11:48 5th Period part 2 11:55 - 12:23 7th Period 12:30 - 2:00

## **Directions:**

Divide your next available paper into 6 squares and label them.

| Divide your next available paper into 6 squares and label them. |                                                   |  |  |  |
|-----------------------------------------------------------------|---------------------------------------------------|--|--|--|
| <u>Bellwork</u><br><u>Art Critique</u>                          | <u>Day 1- Analyze</u>                             |  |  |  |
| Week                                                            |                                                   |  |  |  |
| Title:<br>Artist:<br>Year:                                      |                                                   |  |  |  |
| Day 2- Draw                                                     | Day 3- Judge                                      |  |  |  |
|                                                                 | Bellwork Art Critique  Week  Title: Artist: Year: |  |  |  |

#### **Directions:** Describe the work of art as if the person had never seen it before. Refer to the elements of art, subject of the artwork, objects in the work, location, and sensory qualities.

**Day 1-Describe** 

## **Art Critique** Week Title: **Artist:**

Year:

**Directions:** 

smaller parts.

the artwork. Start

and then focus on the

Bellwork

Day 2- Draw

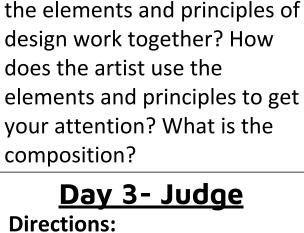

**Directions:** 

## Day 2- Interpret **Directions: Interpret** this work. What do you think the artist was trying to say?Why did the artist create this artwork? What do you think it means?What feelings do you have when looking at this artwork?Do you think there are things in the artwork that represent other things - symbols?

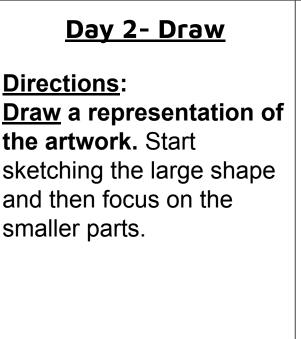

Why?

## Day 3- Judge Judge this work. What do you think about the artwork? What is the best part of the work? What are the weaknesses of the work? How did the artist communicate his/her idea? Would you choose to hang this artwork in your room?

Day 1- Analyze

**Analyze** this work. How is the

principles of design? How do

work organized using the

elements of art and the

### The Elements of Art

The building blocks of making art

| Line    |     | A line is a path made by a moving point through space.<br>It is one-dimensional and can vary in width, direction,<br>and length.                                                    |
|---------|-----|----------------------------------------------------------------------------------------------------|
| Shape   | 400 | Shapes are flat, enclosed areas that are two-dimensional (length and height). Artists use both geometric and organic shapes.                                                        |
| Color   |     | Color is perceived by the way light reflects off a surface. There are three properties of color: hue (color name), intensity (strength/purity), and value (lightness and darkness). |
| Value   |     | Value describes the lightness or darkness of a surface.                                                                                                    |
| Texture |     | Texture describes the surface quality of an object. Artists use both actual texture (how things feel) and implied texture (how things look like they feel).                         |
| Space   | 1   | Space is used to create the illusion of depth within an artwork. It can also refer to the positive and negative space between, around, or within objects.                           |
| Form    |     | Forms are three-dimensional (length, width, height) and can be viewed from many angles. Forms have volume and take up space.                                                        |

## The Principles of Design

The tools to plan and organize artwork

| Balance  |      | Balance is the distribution of visual weight in an artwork. The three types of balance are symmetrical (two sides are the same), asymmetrical (two sides are different but visually weighted equally) and radial (design emerges from center point). |
|----------|------|----------------------------------------------------------------------------------------------------|
| Contrast |      | Contrast is the difference between elements in a composition. This can happen through a variety of elements such as value change, size difference, etc.                                                                                              |
| Emphasis |      | Emphasis is the creation of a focal point in an artwork.<br>Emphasis draws the viewer's eye to particular areas of<br>the artwork first.                                                                                                    |
| Pattern  | **** | Pattern decorates the artwork with regularly repeated elements such as shapes or color.                                                                                                    |
| Unity    |      | Unity means that all elements within the artwork are in harmony. Variety within elements adds interest to the composition.                                                                                                    |
| Movement |      | Movement is how the eye travels through an artwork.  Movement can lead the viewer from one aspect to another within the composition.                                                                                                    |
| Rhythm   |      | Rhythm is the regular repetition of elements such as line, shape and forms to create interest and consistency.                                                                                                    |

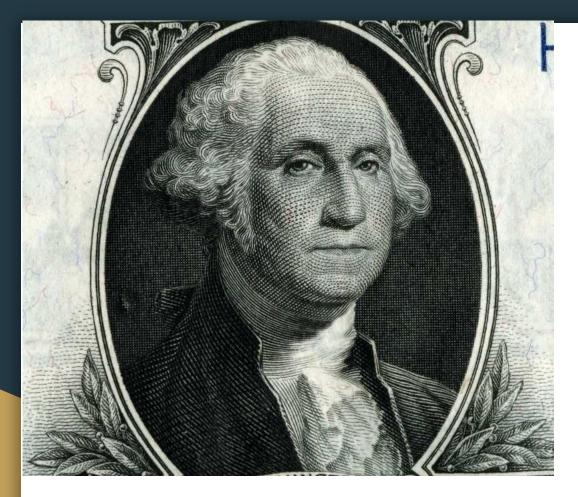

**Title**: Close Up - Etching from Portrait of George

Washington

Artist: Gilbert Stuart

**Year:1796** 

## You Have 3 mins to Upload Your Work to Artsonia

- 1. Either Download the Artsonia App on your phone or Use your Desktop Browser and type in Artsonia.com
- 2. Click on Student
- Type in the Access Code ZWSY-FKRS
- 4. Click on All Students
- 5. Enter Your Name
- 6. Add Art
- 7. Select the name of the assignment
- Take a Picture
- 9. Crop the image if needed
- 10. Title the work
- 11. Type the Artist Statement (for projects only)
- 12. Submit to Teacher

## W.A.P. S. Week 5 q2

Friday 12-04-20

**Unit:** Line

#### **Essential Question:**

How to create an effective composition?

#### What will I learn today:

How to use the element of art, line, to establish an interpretive and technical art piece. (VA.912.O.1.1)

#### (Agenda)

-Complete the 6 sketches and pick most effective sketch

#### **Vocabulary:**

- Line In terms of art, line is a moving dot.
- Contour lines (outlines) Lines that communicate the boundaries of an object or parts of an object.
- Line quality The thickness or thinness of a line.
   Line quality can be used to create the illusion of form.
- Cross contour lines Lines that follow the contours or form of the object. These lines can be vertical, horizontal, or both.

### How to create an effective composition?

#### By using the following techniques:

#### **Focal Point Techniques:**

- 1. Contrast- show a difference between the main subject and the rest of the art
- 2. Isolation alone
- Placement placing your subject
- 4. Convergence
- 5. The Unusual

## The Principles of Design

The tools to plan and organize artwork

| Balance  |      | Balance is the distribution of visual weight in an artwork. The three types of balance are symmetrical (two sides are the same), asymmetrical (two sides are different but visually weighted equally) and radial (design emerges from center point). |
|----------|------|----------------------------------------------------------------------------------------------------|
| Contrast |      | Contrast is the difference between elements in a composition. This can happen through a variety of elements such as value change, size difference, etc.                                                                                              |
| Emphasis |      | Emphasis is the creation of a focal point in an artwork.<br>Emphasis draws the viewer's eye to particular areas of<br>the artwork first.                                                                                                    |
| Pattern  | **** | Pattern decorates the artwork with regularly repeated elements such as shapes or color.                                                                                                    |
| Unity    |      | Unity means that all elements within the artwork are in harmony. Variety within elements adds interest to the composition.                                                                                                    |
| Movement |      | Movement is how the eye travels through an artwork.  Movement can lead the viewer from one aspect to another within the composition.                                                                                                    |
| Rhythm   |      | Rhythm is the regular repetition of elements such as line, shape and forms to create interest and consistency.                                                                                                    |

## Instructional Time

**PROJECT TITLE:** Cross Contour Project

#### **Directions:**

Use your knowledge of line, line quality, and cross contour lines to create a drawing of a scene or subject of your choosing. 1st, Choose your topic from the 4 options provided. 2nd, Create 6 different sketches for the topic. 3rd, Choose the most effective composition that will exemplify form and value. 4th, Start working on your final using an 8.5 x 11 white drawing paper. Use line to define the boundaries of objects. Use line quality to communicate form and shadow. Use cross contour lines to add shading and communicate the form of the subjects. Finish the drawing with drawing pens. Each day you'll upload the progress of your drawing to Schoology.

What is due today: 6 sketches for the Theme you chose

How long do I have to work: 2 class meetings

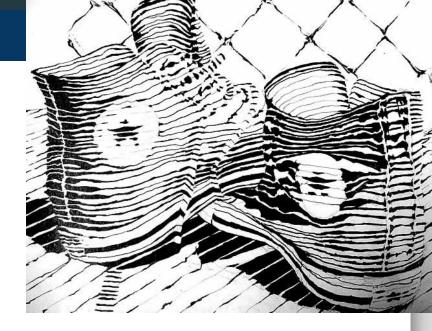

#### **Project Requirements:**

- Fill the space and show **good** drawn evidence of the Theme you chose.
- ☐ Fill the space and show **good** evidence of Cross Contour Lines
- ☐ Used at least 2 compositional techniques
- ☐ Follows directions of assignment creatively. Also, follows Art Room Rules.
- Appears thoughtfully planned; very neatly done; shows unity; "Hanging Quality Work."

## Instructional Time

#### **Composition Choice:**

**Choice 1** - Go to the website (Magatsu.com) and click the "generate" button. Try to stick with the first theme that is generated for your drawing subject. Then, plan your subject matter through use of a photo or objects to draw from. <a href="https://www.magatsu.net/generators/art/">https://www.magatsu.net/generators/art/</a>

**Choice 2 -** Go to your FB, Twitter, Instagram, etc. Find the most visually pleasing photo you took and make it 8"x10" (the same size as a printed page) for the subject of your drawing. With a 4"x6" viewfinder, crop in the most aesthetic portion of the image. Think about Rule of Thirds and an asymmetrical composition when planning your drawing.

**Choice 3** - Search for a group of objects to bring in from home that represent you in some way. Create a symbolic self portrait through use of objects to draw from.

**Choice 4 -** Choose 1 or 2 objects. Create a collage of multiple viewpoints in a singular composition

#### **Example for Choice 3:**

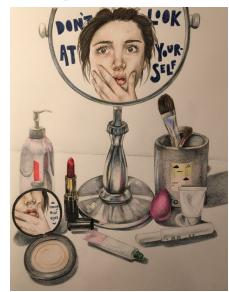

**Example for Choice 4:** 

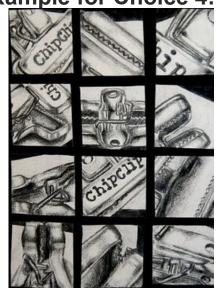

#### **Directions:**

In your sketchbook use your next available page and divide it so that you have 6 squares. Next, set-up the Rule of Thirds grid in each square. After that, create a different sketch in each box, based on the idea you chose. Use at least 2 focal point techniques or principles of design in your sketch.

#### **Direcciones:**

En su cuaderno de bocetos, use la siguiente página disponible y divídala para que tenga 6 cuadrados. A continuación, configure la cuadrícula de la regla de los tercios en cada cuadrado. Después de eso, cree un boceto para la opción que eligió.

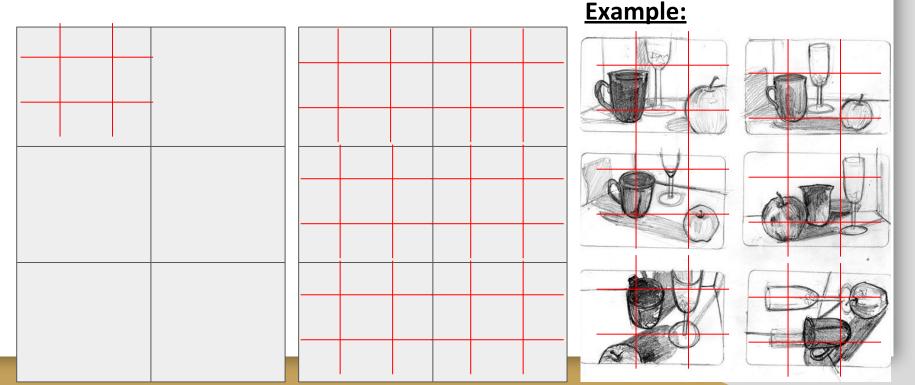

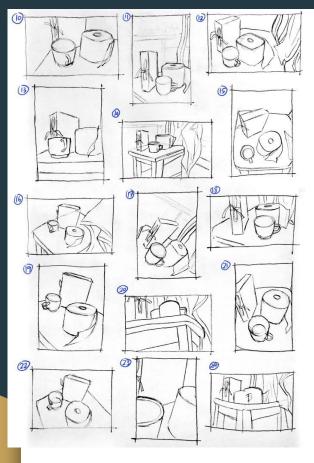

## **Examples of Thumbnail Sketches**

-sketches that are created quickly and should be approached with an attitude of experimentation.

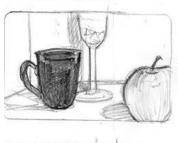

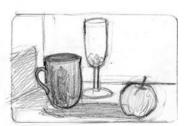

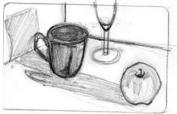

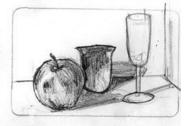

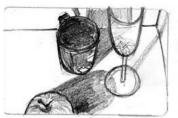

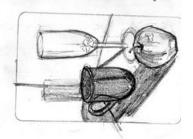

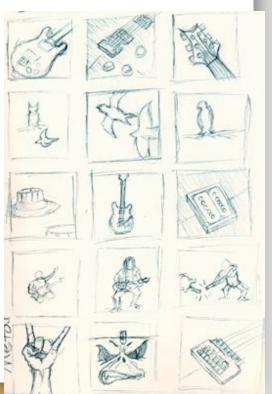

Bird's Eye View

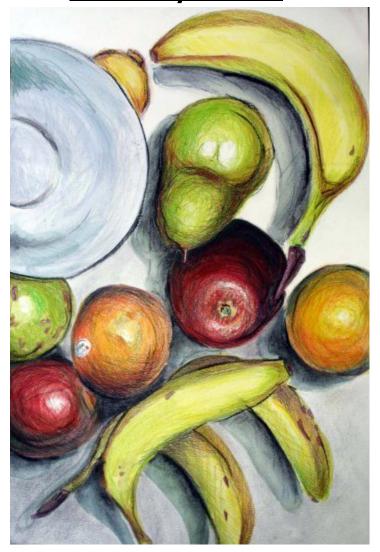

## **Bug's Eye View**

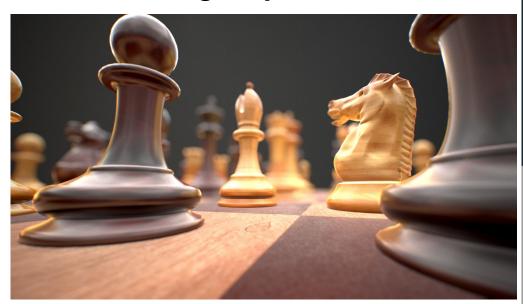

## 3rd Per. Drawing Challenge - Week 5 q2

12/4/20

#### **Directions**:

Choose one of the ideas that you didn't choose before and make a neat, detailed drawing. Use the <u>full page</u> and add value with either color or graphite. You can also use a digital drawing program like Photopea, Photoshop, etc. Upload it to Artsonia at the end of class. <u>\*If you miss something from the instruction please refer to today's instruction pdf found in the folder with today's date.\*</u>

## Copy Challenge

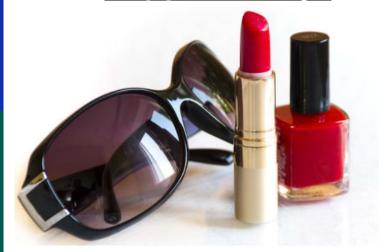

## <u>Character Challenge</u>

or

An arctic explorer that is hiding their godly powers who is made up of many different types of plants.

#### <u>Criteria</u>: (50 points)

- Artwork is creative and original (10 pts)
- Artwork <u>fills the 8.5 x 11 paper</u> thoughtfully (10pts)

- Artwork is either shaded with pencil or color (10 pts)
- ☐ CRAFTSMANSHIP (neatness and precision) (10 pts)
- ☐ PUNCTUAL-Submitted on time (10 pts)

# You Have 10 mins to Upload Your Work to Artsonia

- 1. Either Download the Artsonia App on your phone or Use your Desktop Browser and type in Artsonia.com
- 2. Click on Student
- 3. Type in the Access Code **ZWSY-FKRS**
- 4. Click on All Students
- 5. Enter Your Name
- 6. Add Art
- 7. Select the name of the assignment:

```
Wk 5_12_4 6 sketches for CC project Wk 5_12_4 Drawing Challenge
```

- 8. Take a Picture
- 9. Crop the image if needed
- 10. Title the work
- 11. Type the Artist Statement (for projects only)
- 12. Submit to Teacher